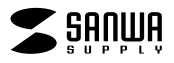

 $\bullet$  $\blacksquare$ 

## **MD**

**JD-MDPU37**

JD-MDPU37

**Windows Word** 

1) 2)

 $\begin{array}{ccc} 3) & 1 & 1 \\ 4) & \end{array}$ 

 $\Phi$ 

 $5)$ 

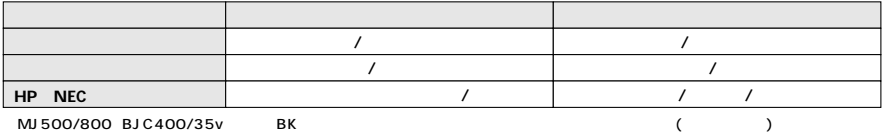

 $\begin{array}{ccc} 40 & \hspace{1.5mm} 80 \\ \end{array}$ 

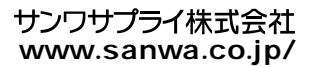